МИНОБРНАУКИ РОССИИ **ФЕДЕРАЛЬНОЕ ГОСУДАРСТВЕННОЕ БЮДЖЕТНОЕ ОБРАЗОВАТЕЛЬНОЕ УЧРЕЖДЕНИЕ ВЫСШЕГО ОБРАЗОВАНИЯ «ВОРОНЕЖСКИЙ ГОСУДАРСТВЕННЫЙ УНИВЕРСИТЕТ» (ФГБОУ ВО «ВГУ»)**

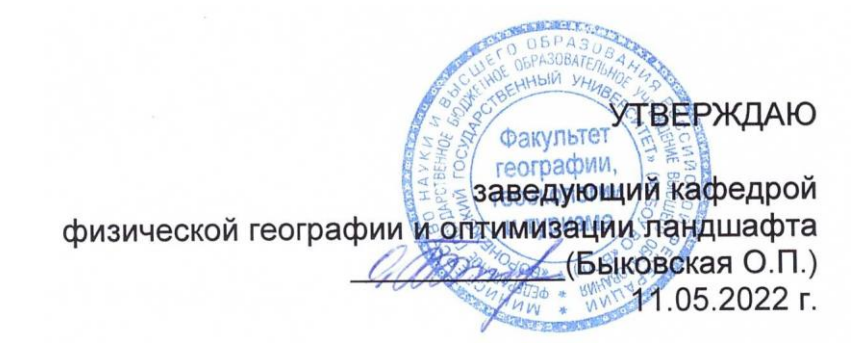

# **РАБОЧАЯ ПРОГРАММА УЧЕБНОЙ ДИСЦИПЛИНЫ ПРОГРАММЫ ПОДГОТОВКИ СПЕЦИАЛИСТОВ СРЕДНЕГО ЗВЕНА**

**ЕН.02 Информационные технологии в профессиональной деятельности**

05.02.01 Картография *Код и наименование специальности*

> Техник-картограф *Квалификация выпускника*

> > Очная *Форма обучения*

Учебный год*: 2023-2024* Семестр(ы): *3*

Рекомендована: Научно-методическим советом факультета географии, геоэкологии и туризма № 8 от 04.05.2022 г.

Составители программы: Быковская Ольга Петровна, доцент кафедры физической географии и оптимизации ландшафта

# СОДЕРЖАНИЕ

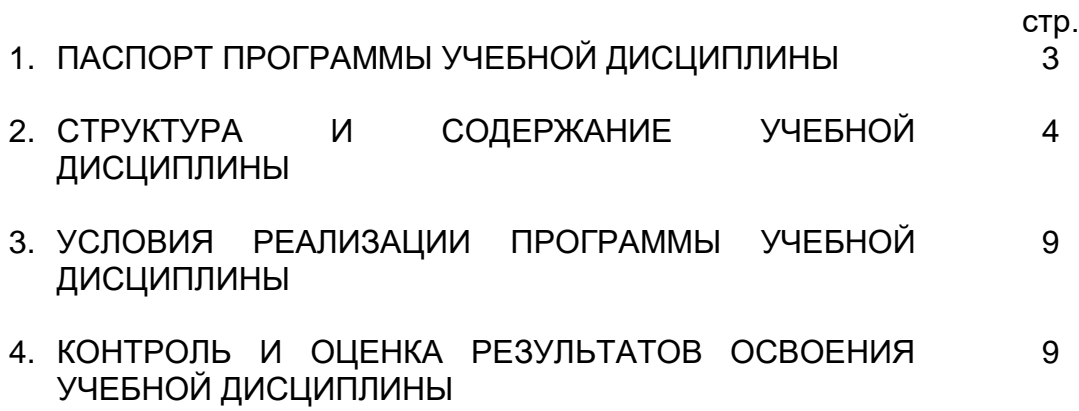

#### **1 ПАСПОРТ ПРОГРАММЫ УЧЕБНОЙ ДИСЦИПЛИНЫ ЕН.02 Информационные технологии в профессиональной деятельности**

# Программа учебной дисциплины разработана на основе Федерального государ-

ственного образовательного стандарта среднего профессионального образования (ФГОС СПО) по специальности 05.02.01 Картография, утвержденного приказом Министерства образования и науки Российской Федерации от 18 ноября 2020 г. № 650 "Об утверждении федерального государственного образовательного стандарта среднего профессионального образования по специальности 05.02.01 Картография ", входящей в укрупненную группу специальностей 05 Науки о земле.

## **1.1. Область применения программы:**

Программа учебной дисциплины является частью основной профессиональной образовательной программы в соответствии с ФГОС СПО 05.02.01 Картография, входящей в укрупненную группу специальностей 05 Науки о земле.

#### **1.2. Место дисциплины в структуре основной профессиональной образовательной программы**

Учебная дисциплина входит в математический и общий естественнонаучный цикл.

#### **1.3. Цели и задачи дисциплины – требования к результатам освоения дисциплины:**

В результате освоения дисциплины обучающийся должен **уметь:**

– использовать информационные ресурсы для поиска и хранения информации;

– применять специализированное программное обеспечение для сбора, хранения и обработки информации в соответствии с изучаемой дисциплиной.

В результате освоения дисциплины обучающийся должен **знать:**

– основные методы и средства обработки, хранения, передачи и накопления информации;

– назначение и принципы использования системного и прикладного программного обеспечения;

– назначение, принципы организации и использования информационных систем.

Результатом освоения программы учебной дисциплины является овладение обучающимся профессиональными (ПК) и общими (ОК) компетенциями:

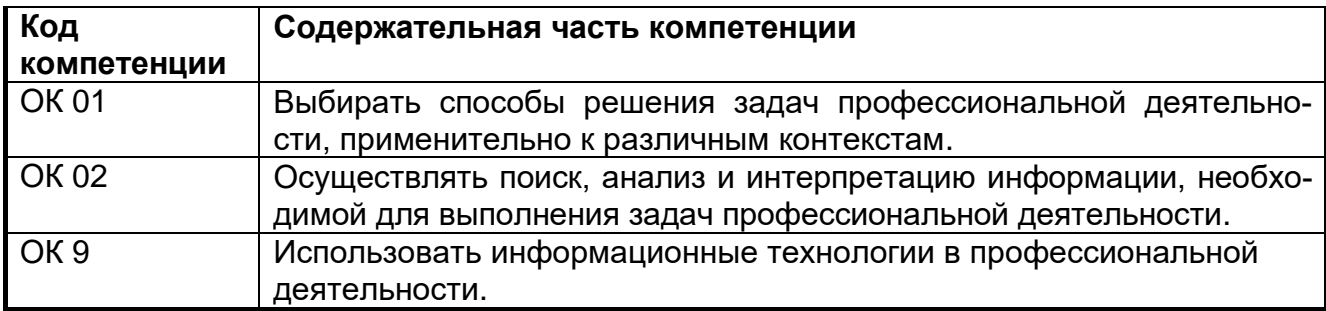

#### **1.4. Рекомендуемое количество часов на освоение программы дисциплины:**

максимальной учебной нагрузки обучающегося 55 часов, в том числе: аудиторной учебной работы обучающегося (обязательных учебных занятий) 32 часа; внеаудиторной (самостоятельной) учебной работы обучающегося 23 часа.

# **2. СТРУКТУРА И СОДЕРЖАНИЕ УЧЕБНОЙ ДИСЦИПЛИНЫ**

#### **2.1. Объем учебной дисциплины и виды учебной работы**

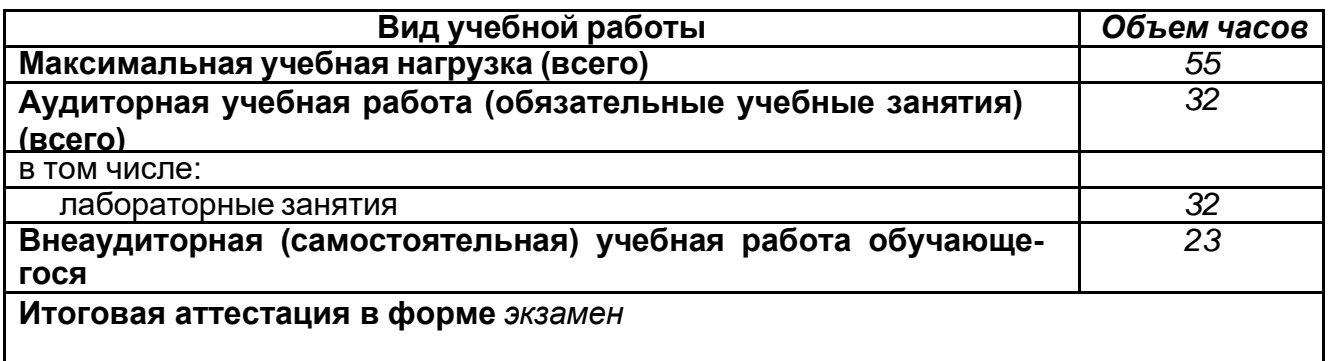

#### **2.2. Тематический план и содержание учебной дисциплины Е Н 0 2 Информационные технологии в профессиональной деятельности**

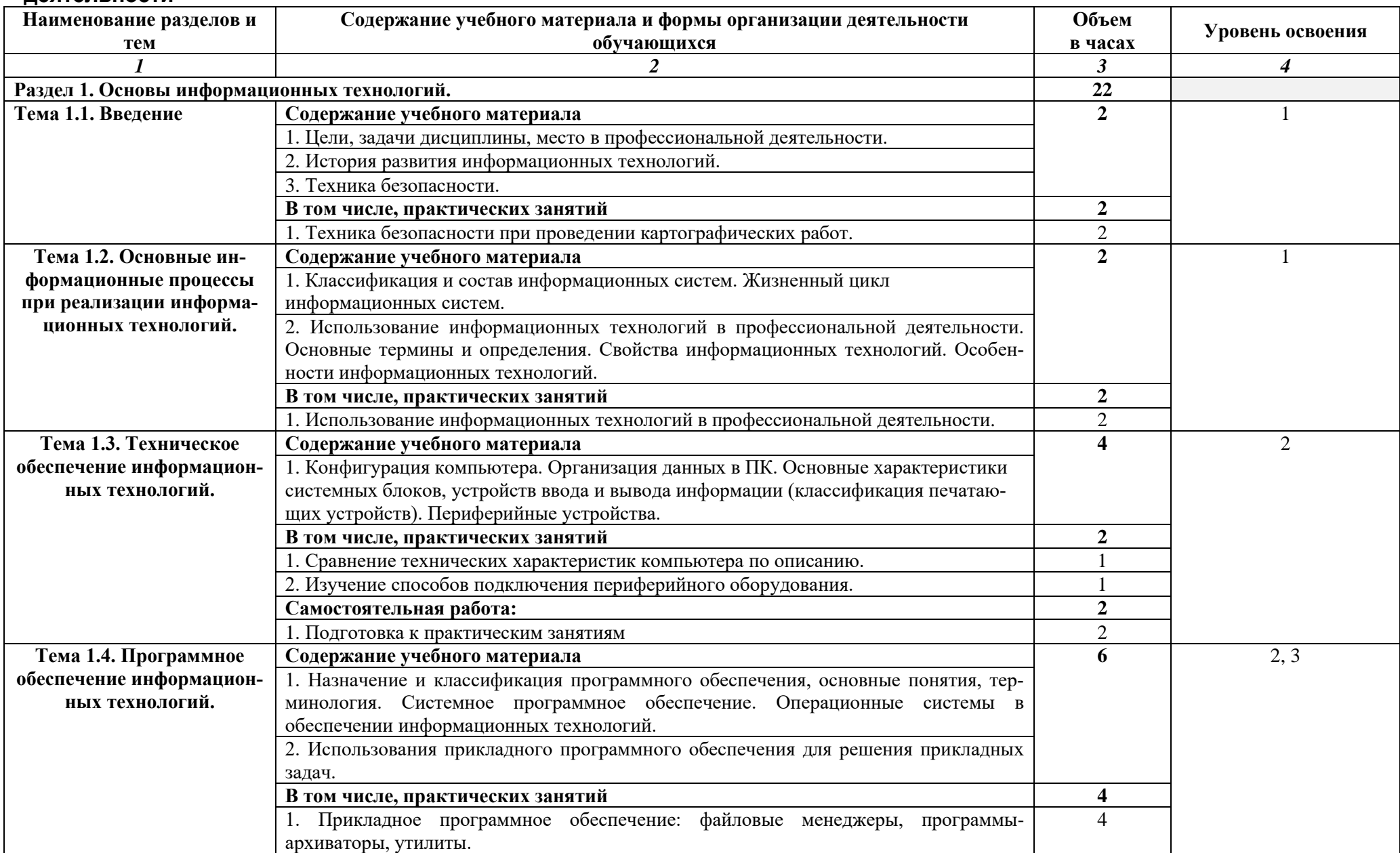

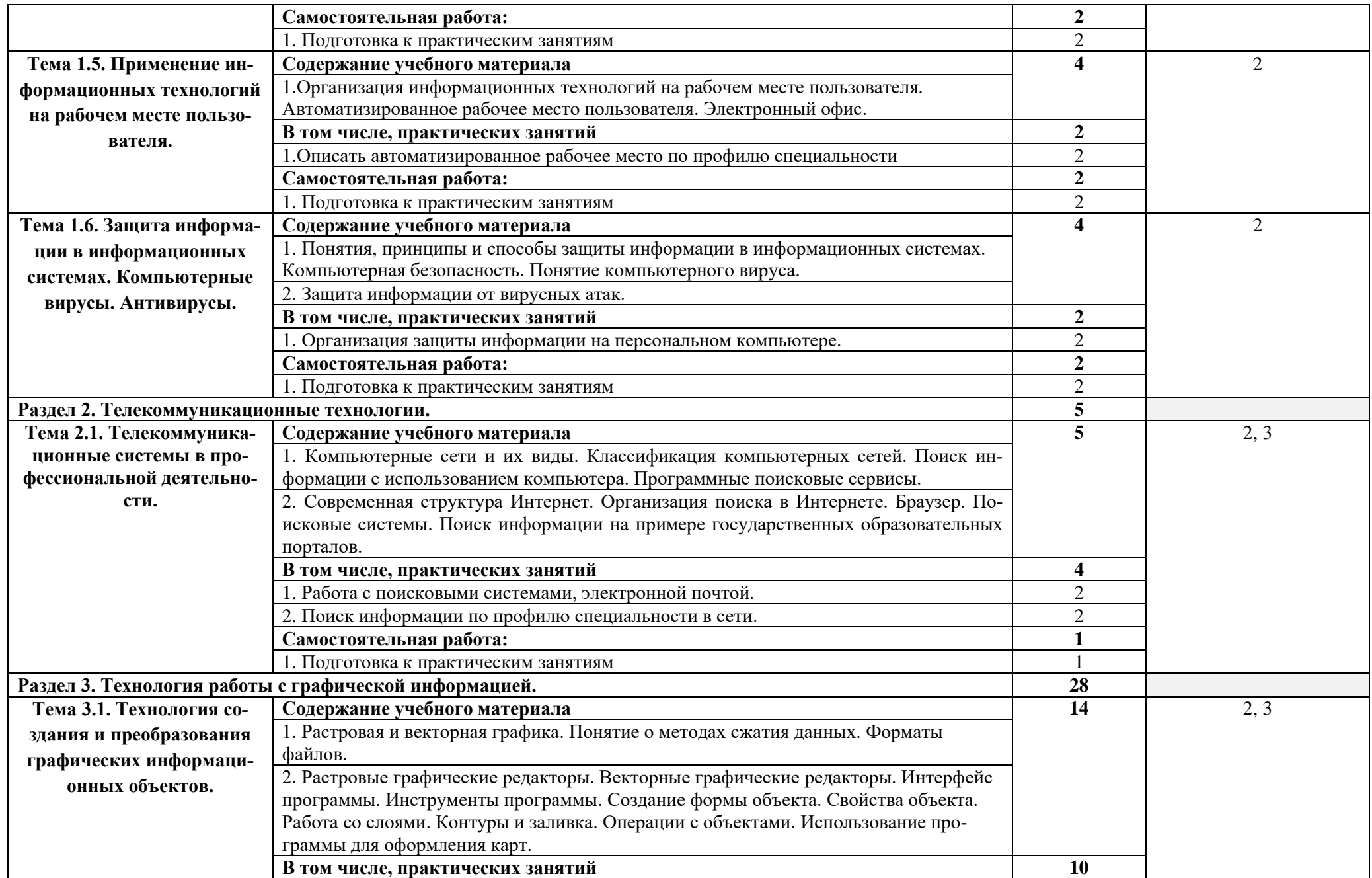

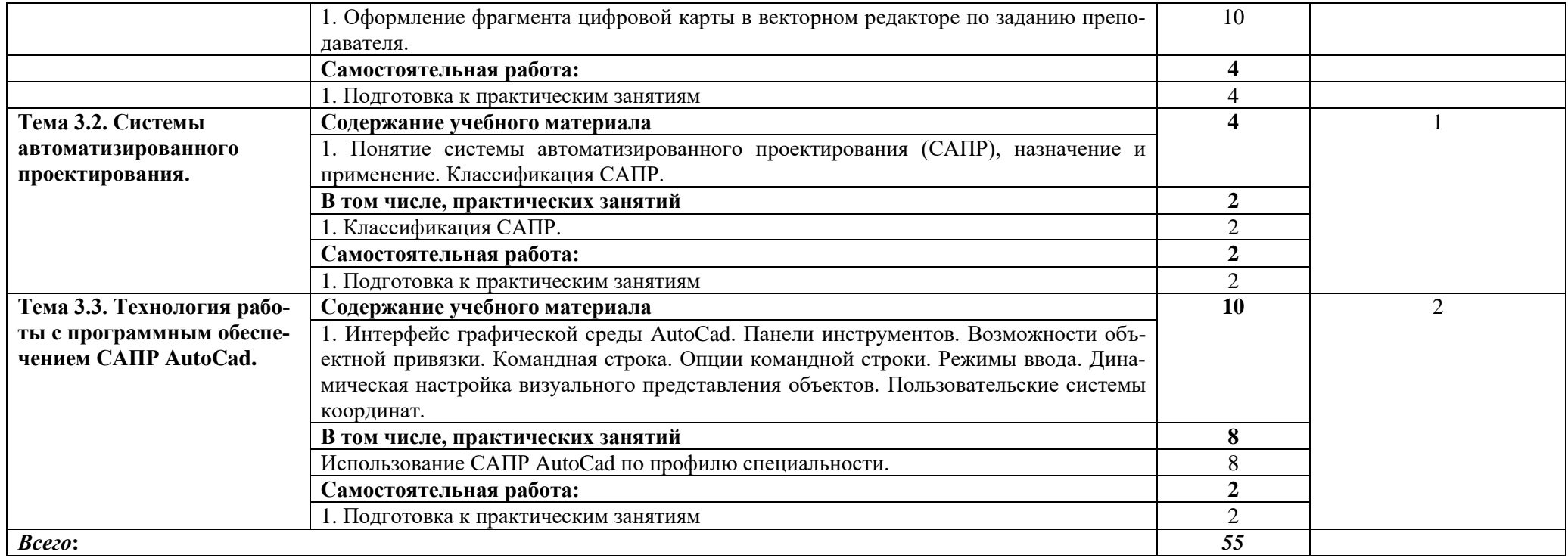

# **3. УСЛОВИЯ РЕАЛИЗАЦИИ ПРОГРАММЫ ДИСЦИПЛИНЫ**

#### **3.1. Материально-техническое обеспечение**

Лаборатория «ГИС-технологий», оснащенная необходимым для реализации программы учебной дисциплины оборудованием.

#### **3.2. Информационное обеспечение обучения**

## **Перечень учебных изданий, Интернет-ресурсов, дополнительной литературы**

Основные источники:

1. Гаврилов, М. В. Информатика и информационные технологии : учебник для среднего профессионального образования / М. В. Гаврилов, В. А. Климов. — 4-е изд., перераб. и доп. — Москва : Издательство Юрайт, 2021. — 383 с. — (Профессиональное образование). — ISBN 978-5-534-03051-8. — Текст : электронный // Образовательная платформа Юрайт [сайт]. — URL:<https://urait.ru/bcode/469424>(дата обращения: 31.08.2021).

Дополнительные источники:

1. www.fcior.edu.ru – федеральный центр информационно-образовательных ресурсов ФЦИОР.

2. [http://window.edu.ru](http://window.edu.ru/) – информационная система «Единое окно доступа к образовательным ресурсам».

3. www.ict.edu.ru – портал «Информационно-коммуникационные технологии в образовании».

4. Электронный каталог ЗНБ ВГУ [https://www.lib.vsu.ru/.](http://www.lib.vsu.ru/)

# **4. КОНТРОЛЬ И ОЦЕНКА РЕЗУЛЬТАТОВ ОСВОЕНИЯ ДИСЦИПЛИНЫ**

Контроль и оценка результатов освоения дисциплины осуществляется преподавателем в процессе проведения практических занятий, а также выполнения обучающимися индивидуальных заданий.

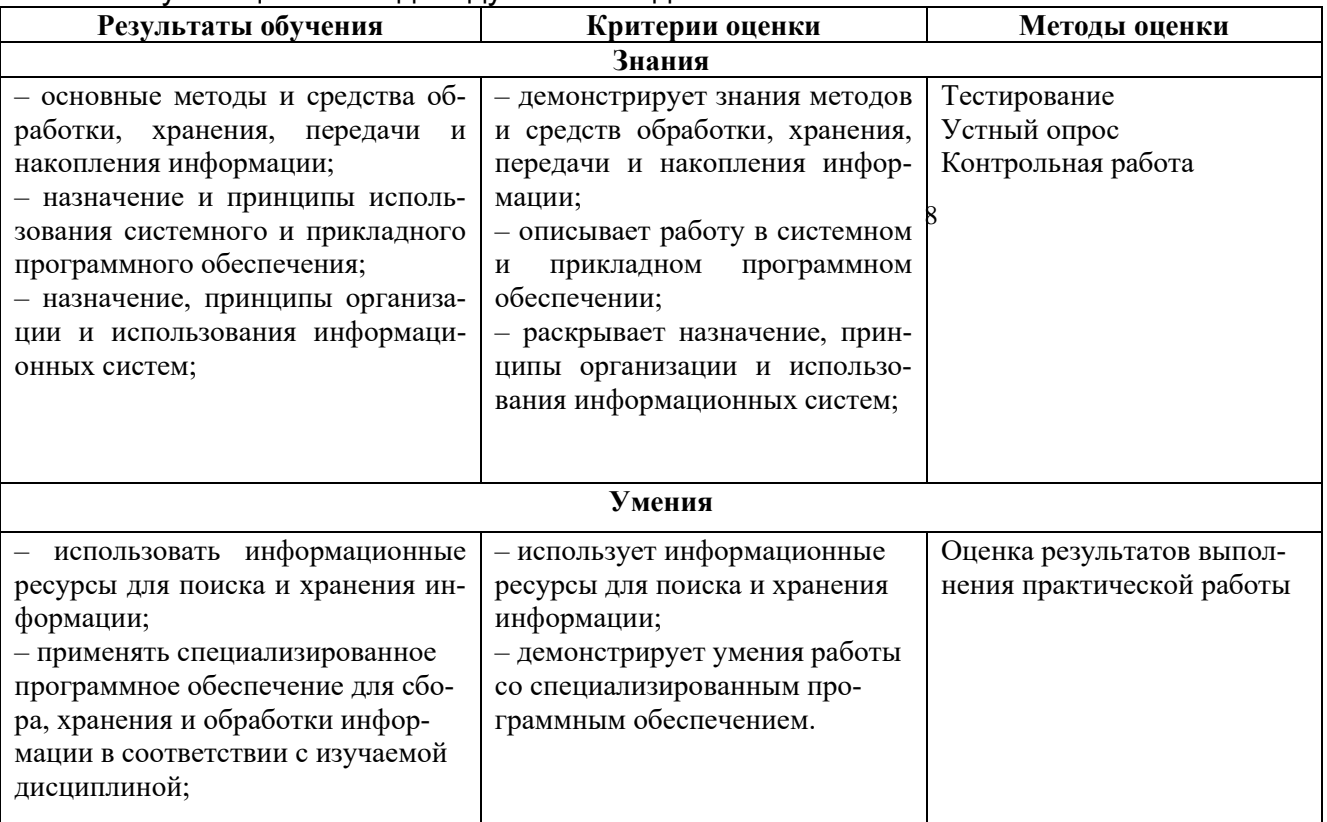